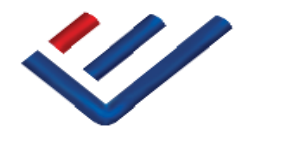

**INSTITUTO NACIONAL DE ESTATÍSTICA STATISTICS PORTUGAL** 

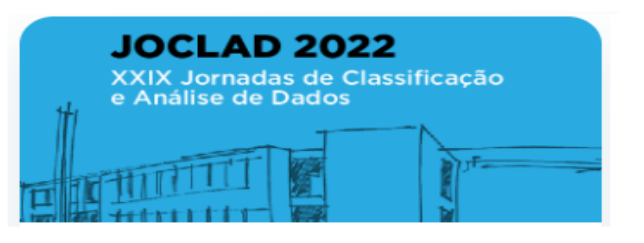

# **Classification of CPP**

#### **Application of a Multilayer Neural Network**

Almiro Moreira | Maria Ferreira | David Santos | Ana Carmona | Rui Alves 18 july 2022

## **Problem Definition**

### **Problem Definition**

1-digit CPP classification, Census2011

Multi-class: **10 classes**

Application of a multilayer neural network

### **What is CPP?**

The CPP is the set of all existing occupations in Portugal and their respective functional description, presented together by professional groups.

*It is a fundamental tool for statistics on occupations, both in terms of observation, analysis, consolidation of series and statistical technical coordination, and for statistical comparability at European and international level at all these common levels.*

## **Large Group CPP (single digit)**

- 0 Armed Forces Professions **·**
- 1 Representatives of the legislature and executive bodies, directors, directors and executive managers **·**
- 2 Specialists in intellectual and scientific activities **·**
- 3 Intermediate level technicians and professions **·**
- 4 Administrative staff **·**
- 5 Personal, security and safety service workers and vendors **·**
- 6 Farmers and skilled workers in agriculture, hunting, fishing and forestry **·**
- 7 Skilled workers from industry, construction and craftsmen **·**
- 8 Plant and machine operators and assembly workers **·**
- 9 unskilled workers **·**

### **CPP: Coding system and structure**

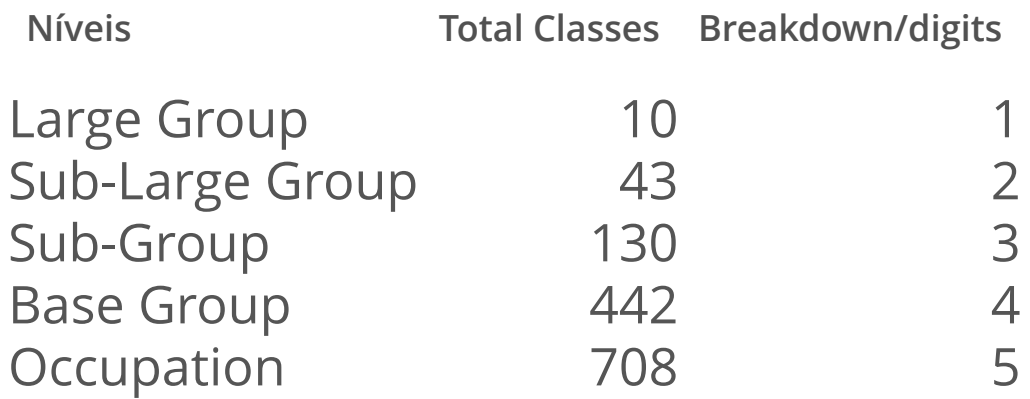

### **CPP: Encoding example:"Physicist"**

**Código Designação Níveis**

- 2 Experts in scientific intellectual activities Large Group
- 21 Specialists in the physical, mathematical, engineering and related technical sciences
- 211 Physicists, Chemists and Related Experts Sub-Group
- 2111 Physicists and Astronomers **Base Group**
- 2111.1Physicist Occupation

Sub-Large Group

### **CPP Large Groups: distribution in the Census2011**

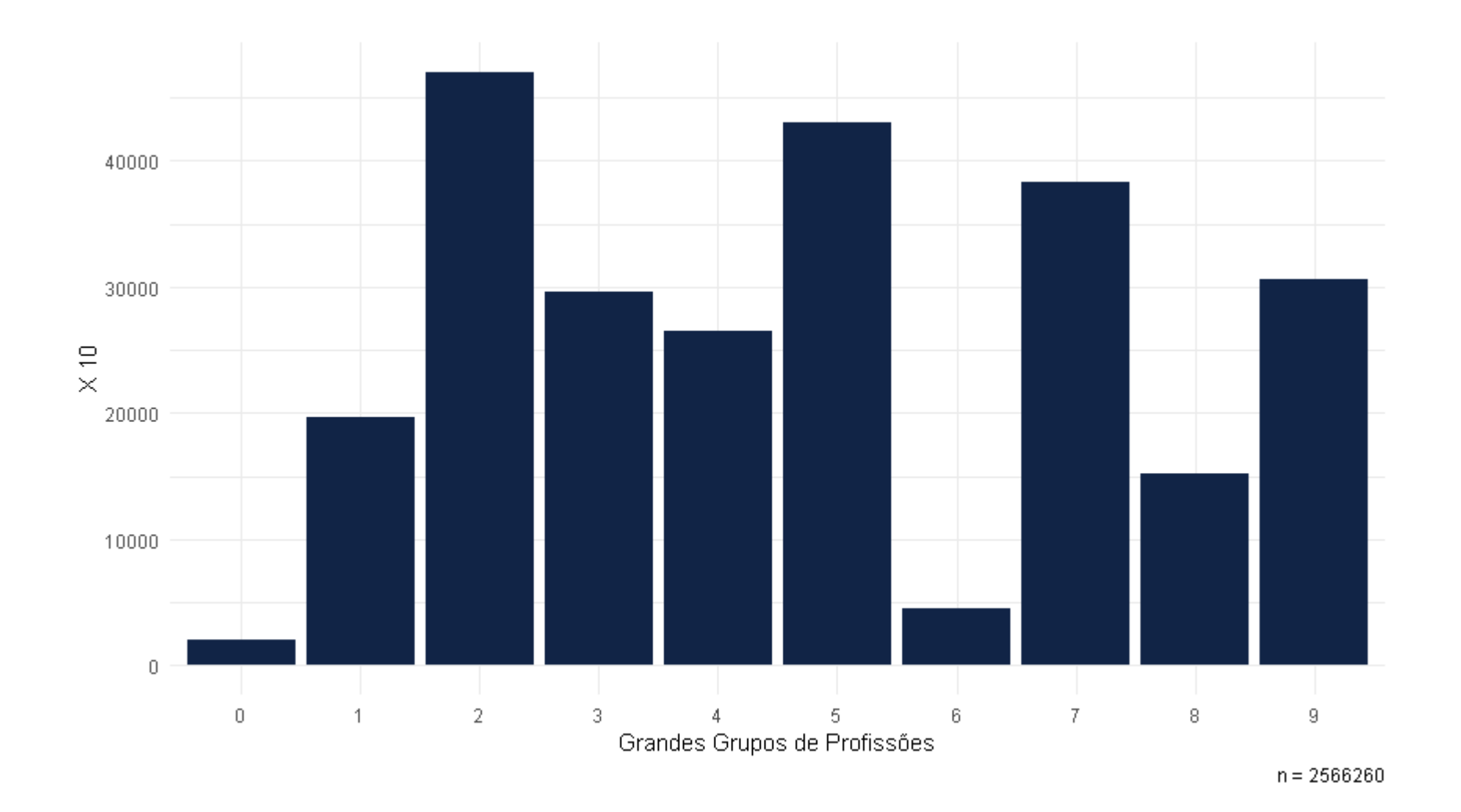

#### **The other problem…**

#### Data sets in tutorials

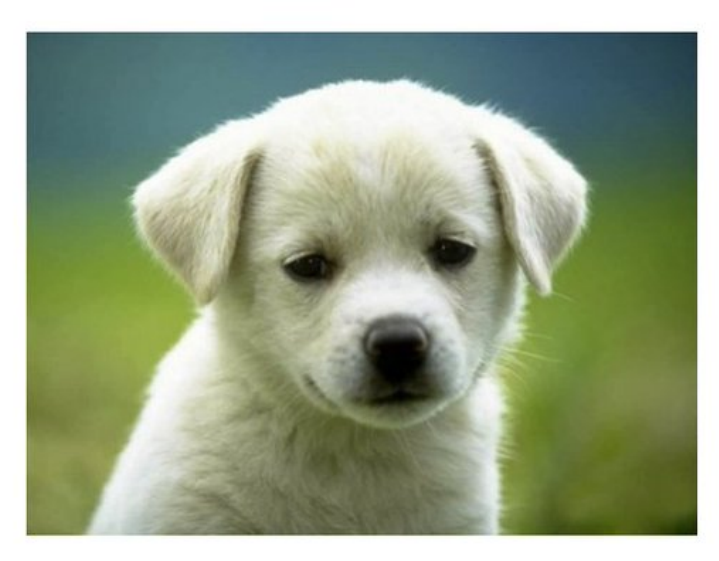

Data sets in the wild

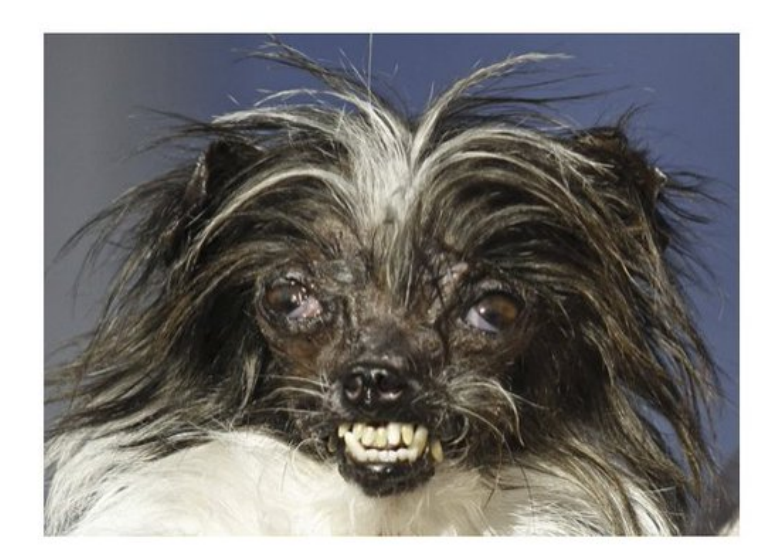

#### **4 variables:**

#### **Occupation**, **company activity**, **product of the company** and **tasks**

- lowercase conversion **·**
- codepage enforcement **·**
- removal of accents
- removal of special characters
- removal of specific *stopwords*
- removal of double spaces, spaces at the beginning and at the end

#### Original Data

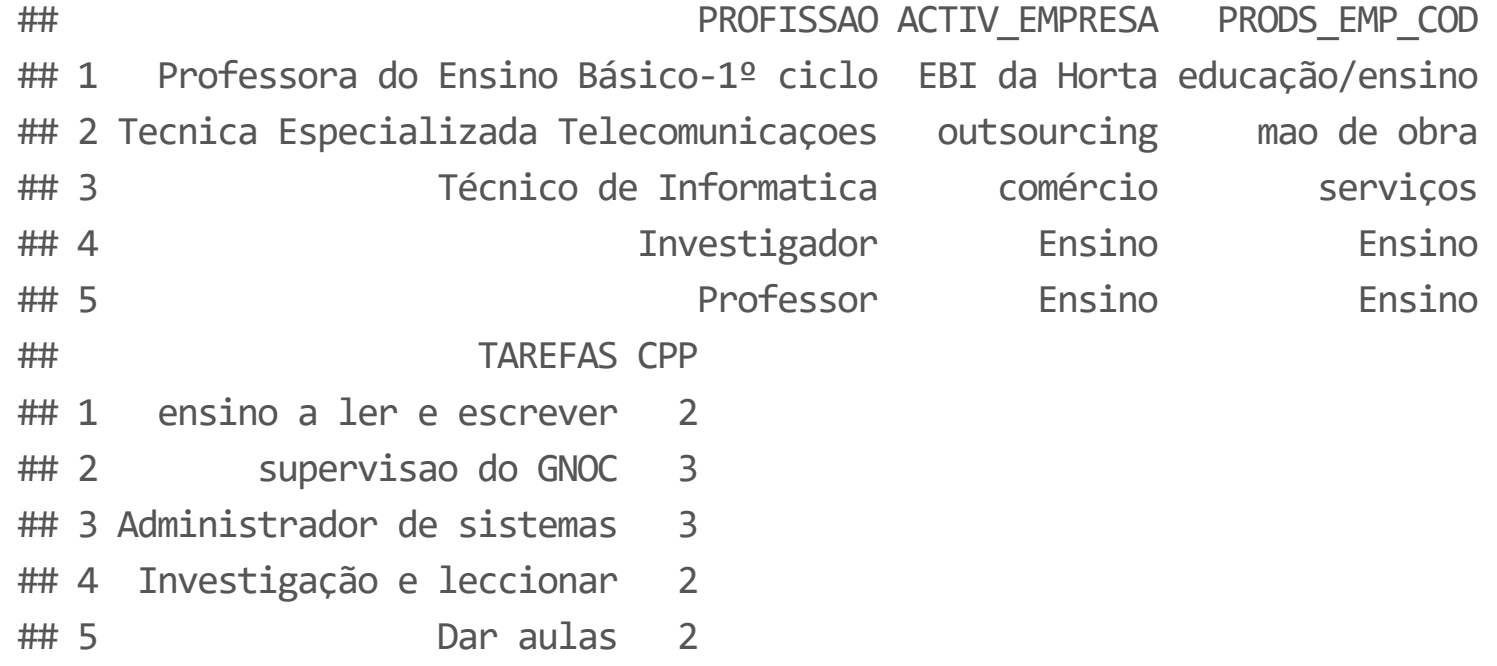

#### Data After Pre-Processing

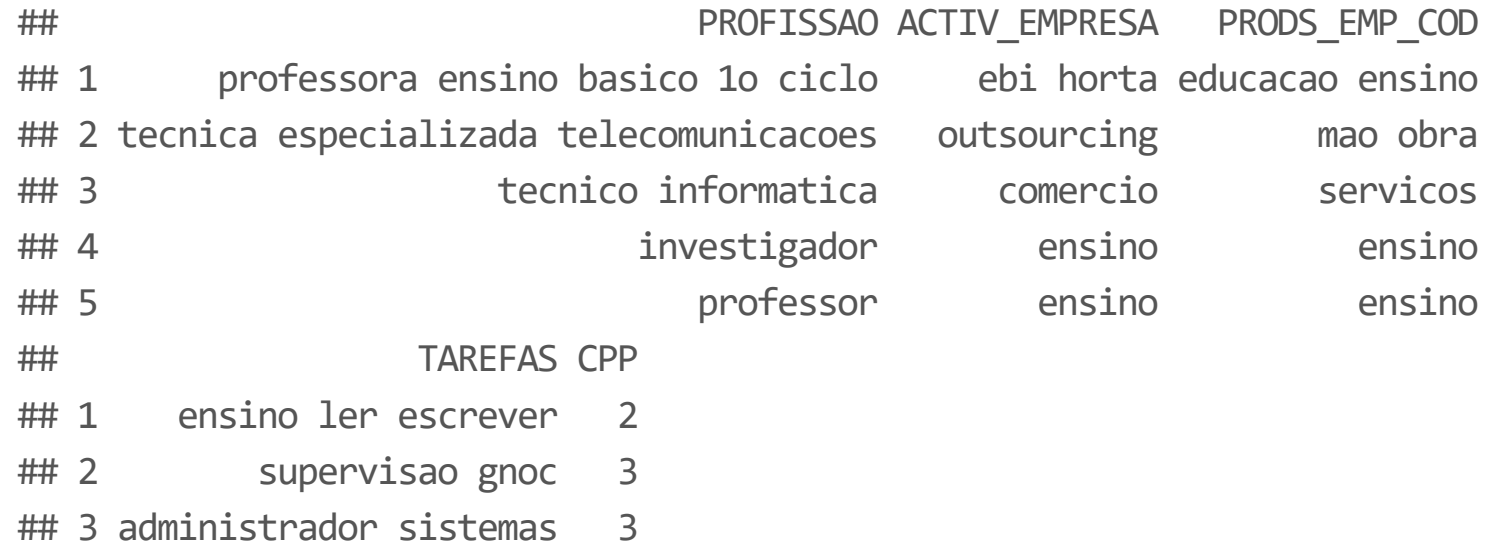

- ## 4 investigacao leccionar 2
- ## 5 dar aulas 2

#### Concatenation of information from the 4 variables

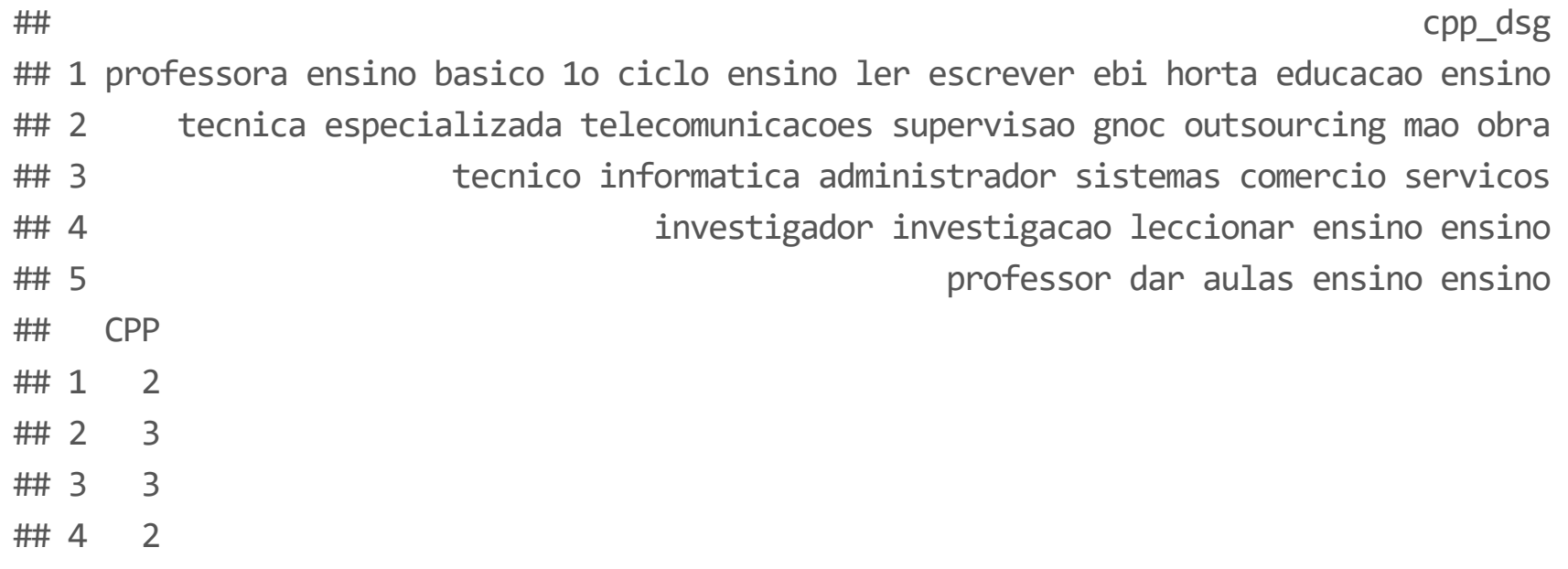

## 5 2

#### **Word Cloud**

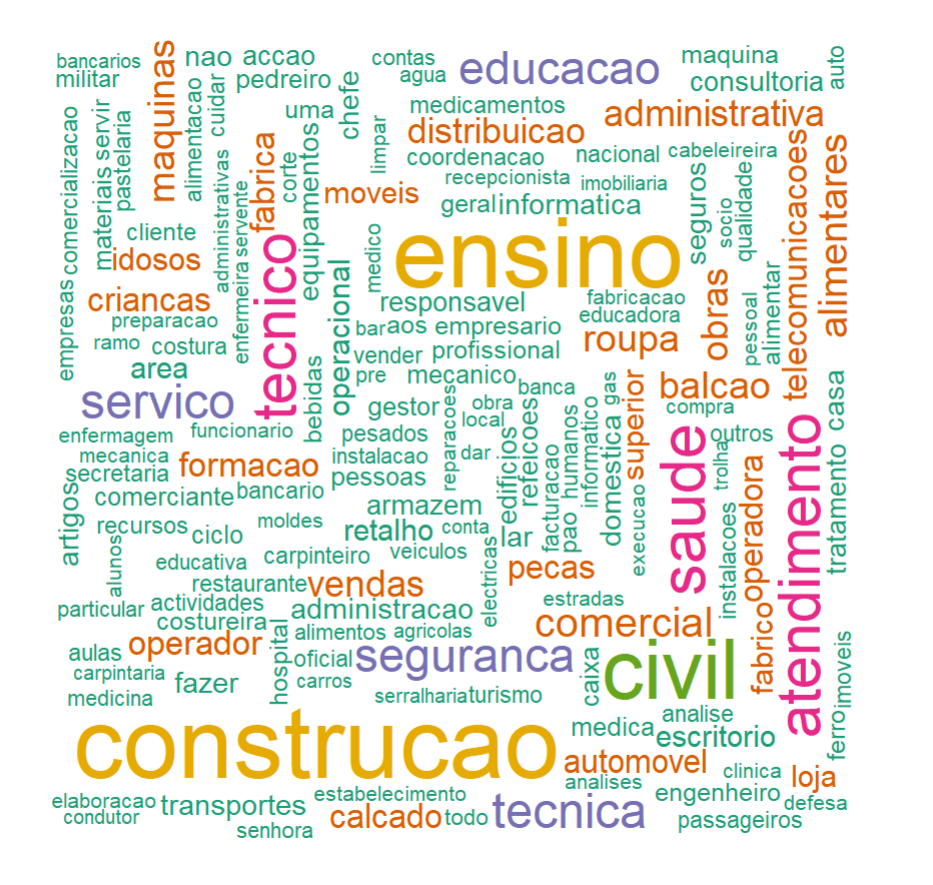

## **The solution**

#### Training set and Test set

**·** Stratification by CPP

**Training set:** 70% (1649803)

**Test Set:** 30% (721612)

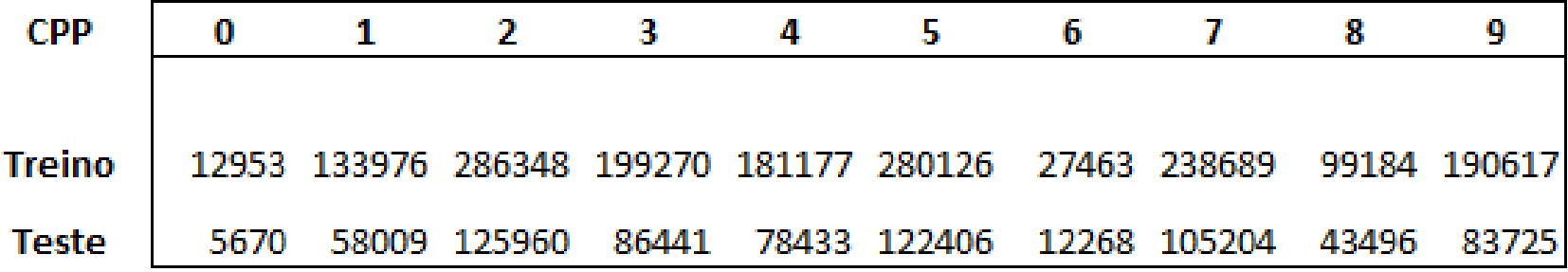

#### *Tokenizers*

**Tokenize** the text: convert the text into a integer sequence in which each number corresponds to a word in the dictionary.

#### $texts[1]]$

[1] "militar logistica defesa soberania nacional defesa nacional"

```
sequences treino[1]
```

```
[[1]] [1]   158   210   247   2996   185   247   185
```
paste(collapse=' ',tokenizer\$index\_word[sequences[[1]]])

[1] "militar logistica defesa soberania nacional defesa nacional"

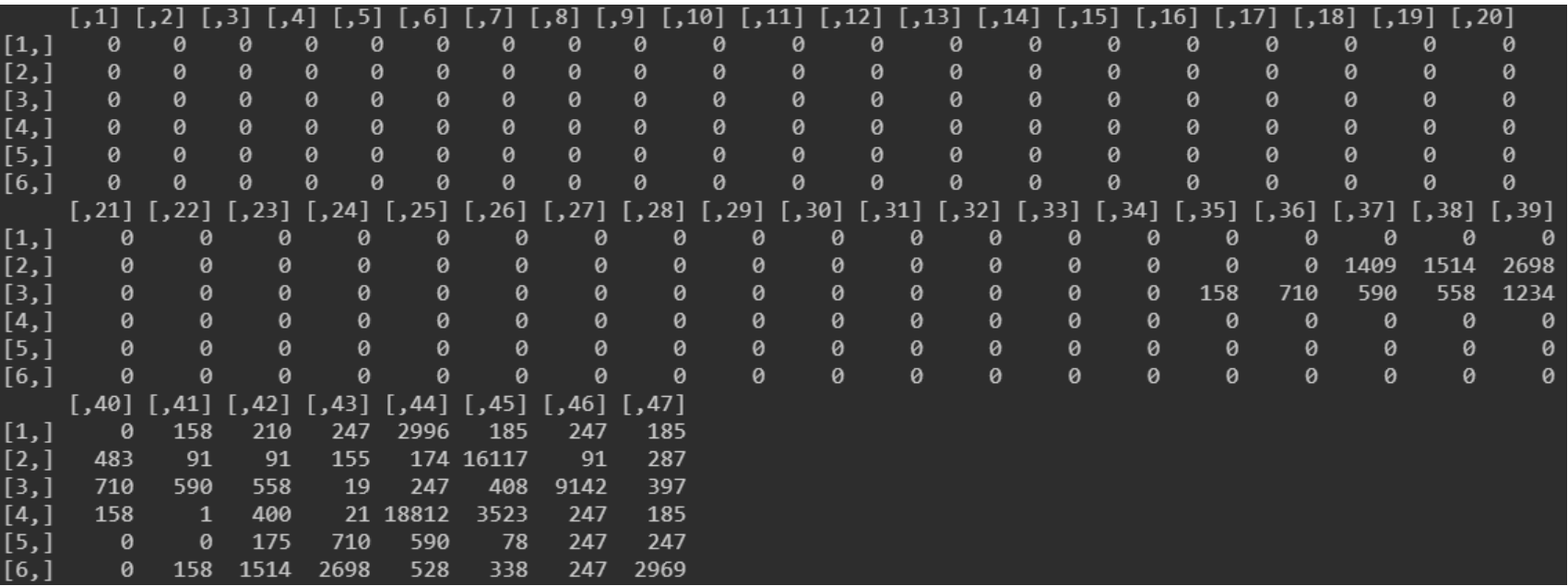

... dim: 1649803 x 47

#### **One hot Encoding**

Before starting to build the model, it is necessary to transform the CPP vector, which has a value for each class, into a boolean matrix.

The *package keras* has a function for this (*to\_categorical()*).

labels  $\leftarrow$  to categorical(labels, num classes = 10)

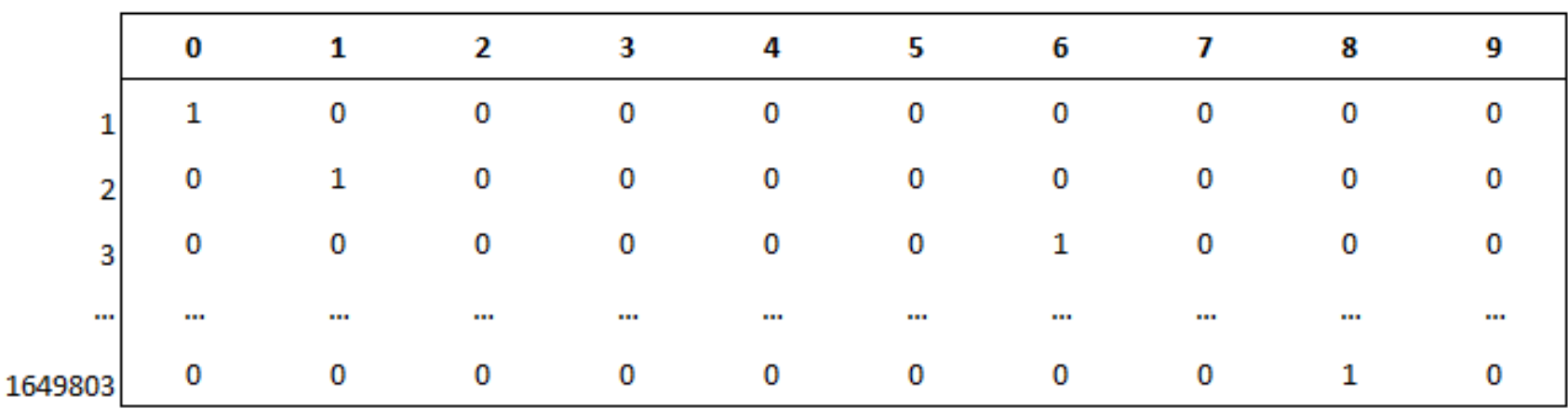

#### **The model**

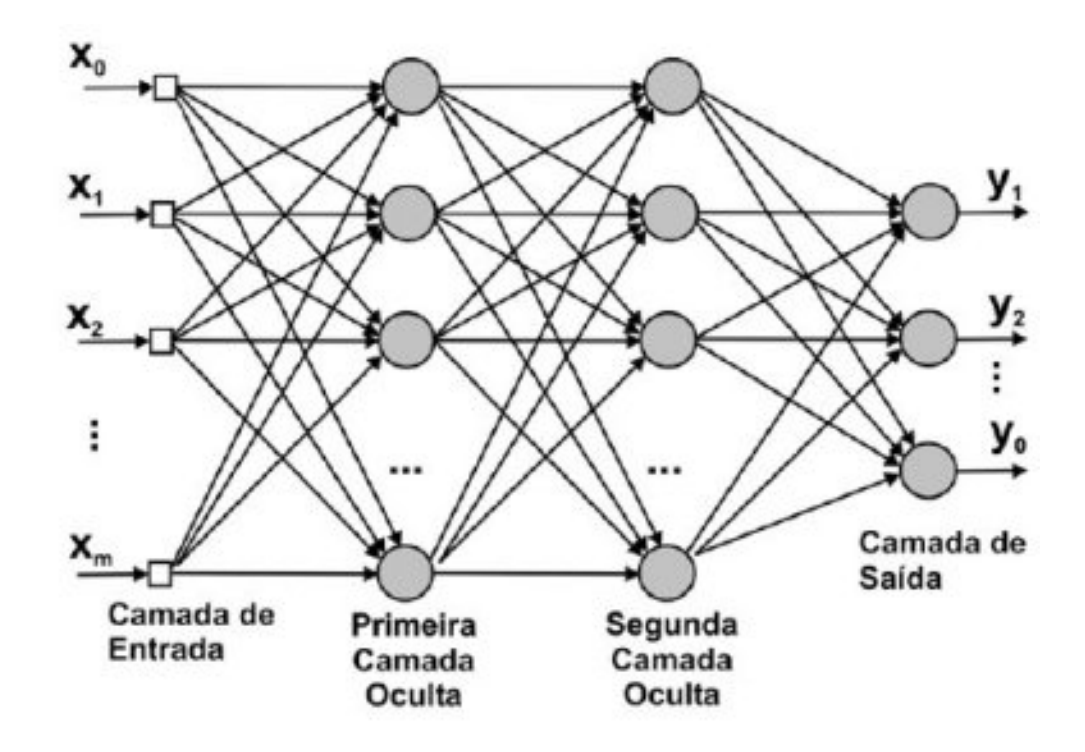

#### **The model**

embedding dim  $<-64$ 

```
maxlen \leftarrow 47
max_words <- 30000
model <- keras model sequential() %>%
         layer embedding(input dim = max words,
                         output_dim = embedding_dim,
                         input length = maxlen) %>%
         layer flatten() %>%
         layer dense(units = 512, activation = 'relu') %>%
         layer dropout(rate = 0.5) %>%
         layer dense(units = 256, activation = 'relu') %>%
         layer dropout(rate = 0.5) %>%
         layer dense(units = 10, activation = 'softmax')
```
### **Model Summary**

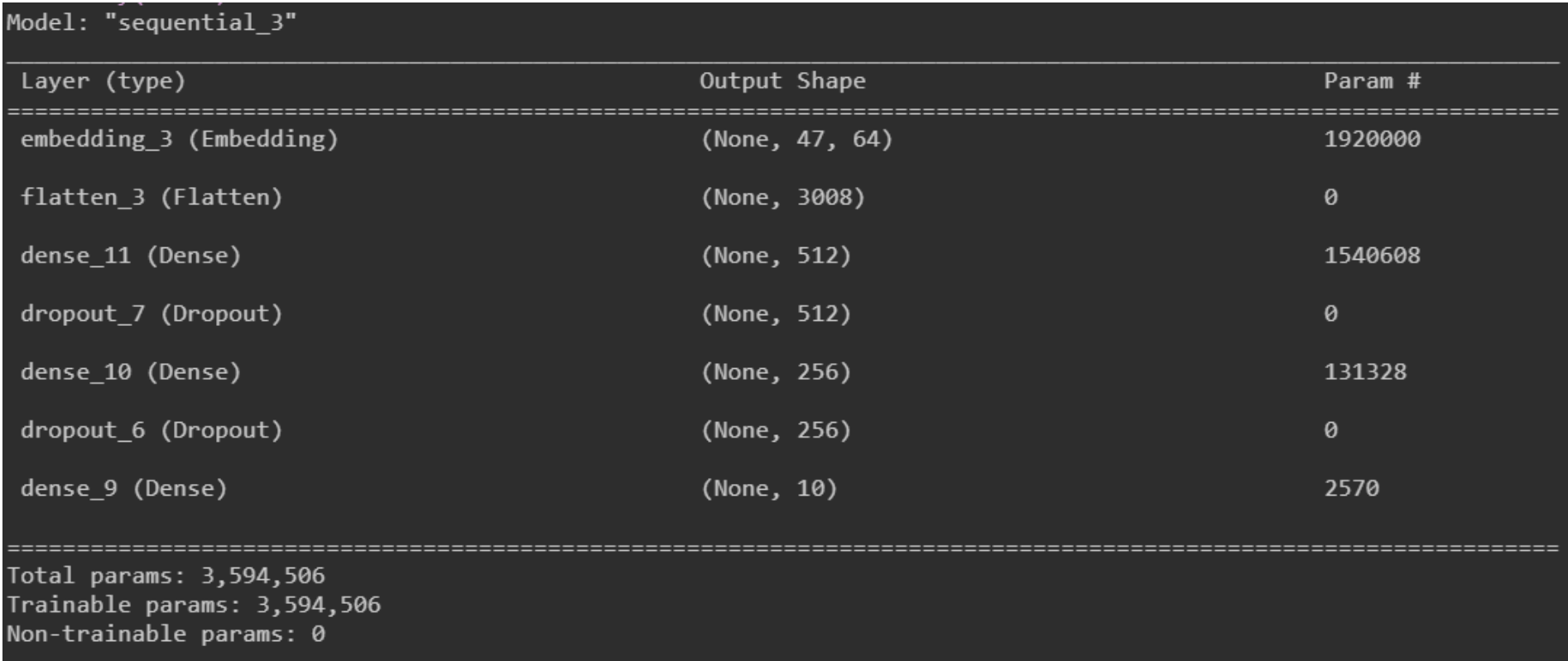

## **Compile and tweak the model**

After configuring the model's architecture, it is necessary to compile and adjust it to improve performance.

For compilation we use the compile() function and parameterize *loss* and *optimizer*.

#### **Compile the template**

```
model %>% compile(optimizer = 'adam',
                    loss='categorical_crossentropy',
                   metrics = 'accuracy')
```
### **Adjust the model**

```
history <- model %>%
          fit(data[ix,],
          labels[ix,],
          epochs = 5,batch\_size = 256,validation_data = list(data[-ix,],
          labels[-ix,j))
```
### **Training history**

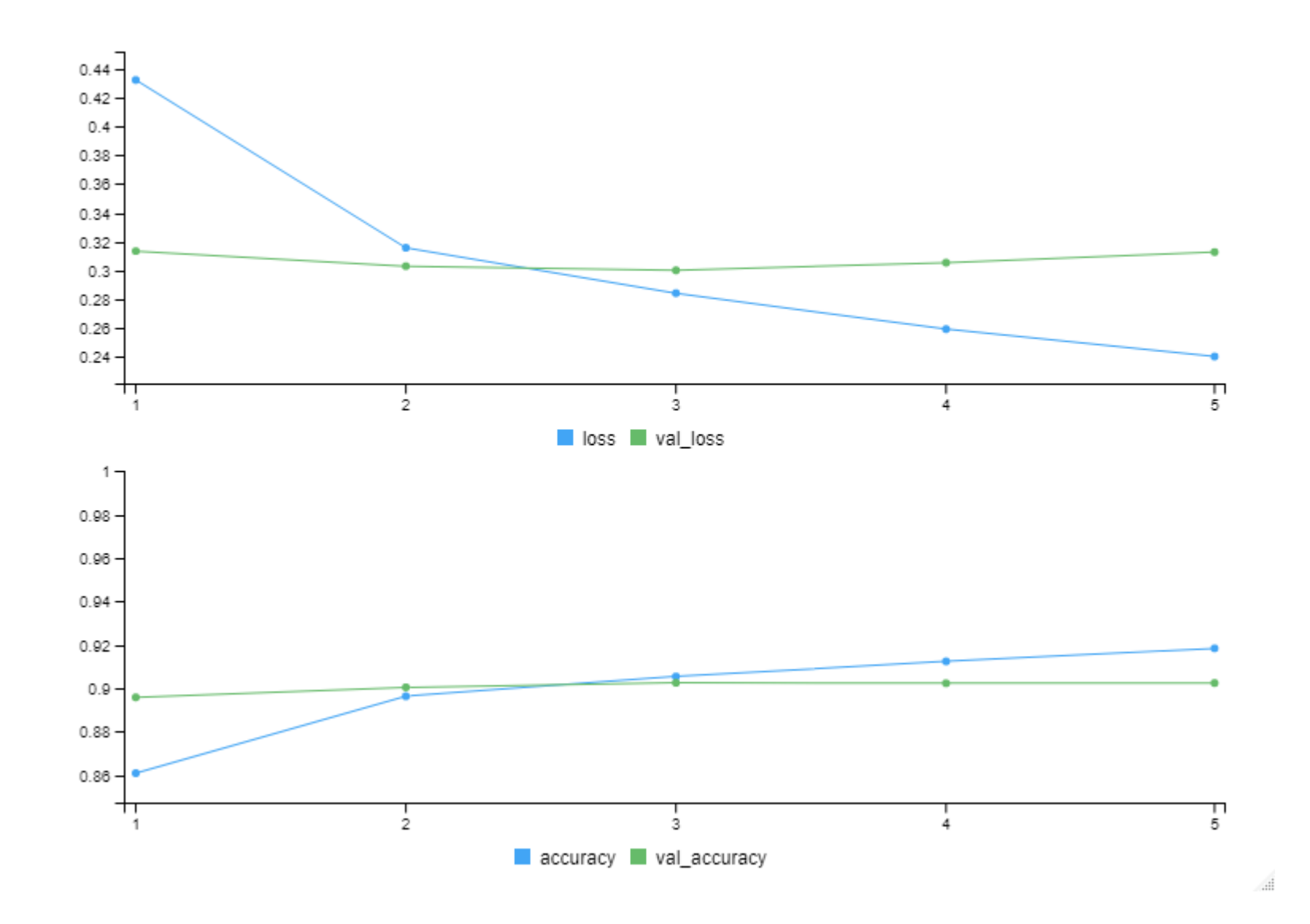

## **Predict Value**

#### *predict***from classes to test data**

predictions <- model %>% predict(data\_test) %>% k\_argmax() %>% as.double()

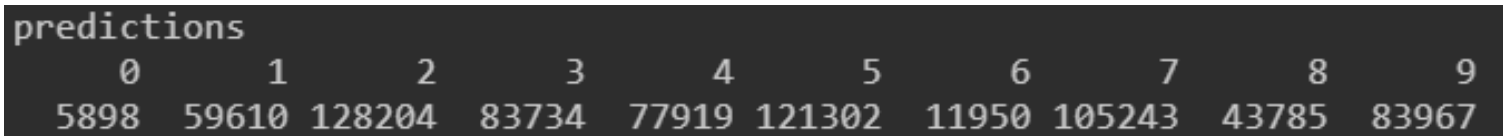

#### **Model Evaluation**

results <- model %>% evaluate(data\_test, labels\_test)

#### results

loss accuracy

0.3085286 0.9043350

#### **Confusion Matrix (%)**

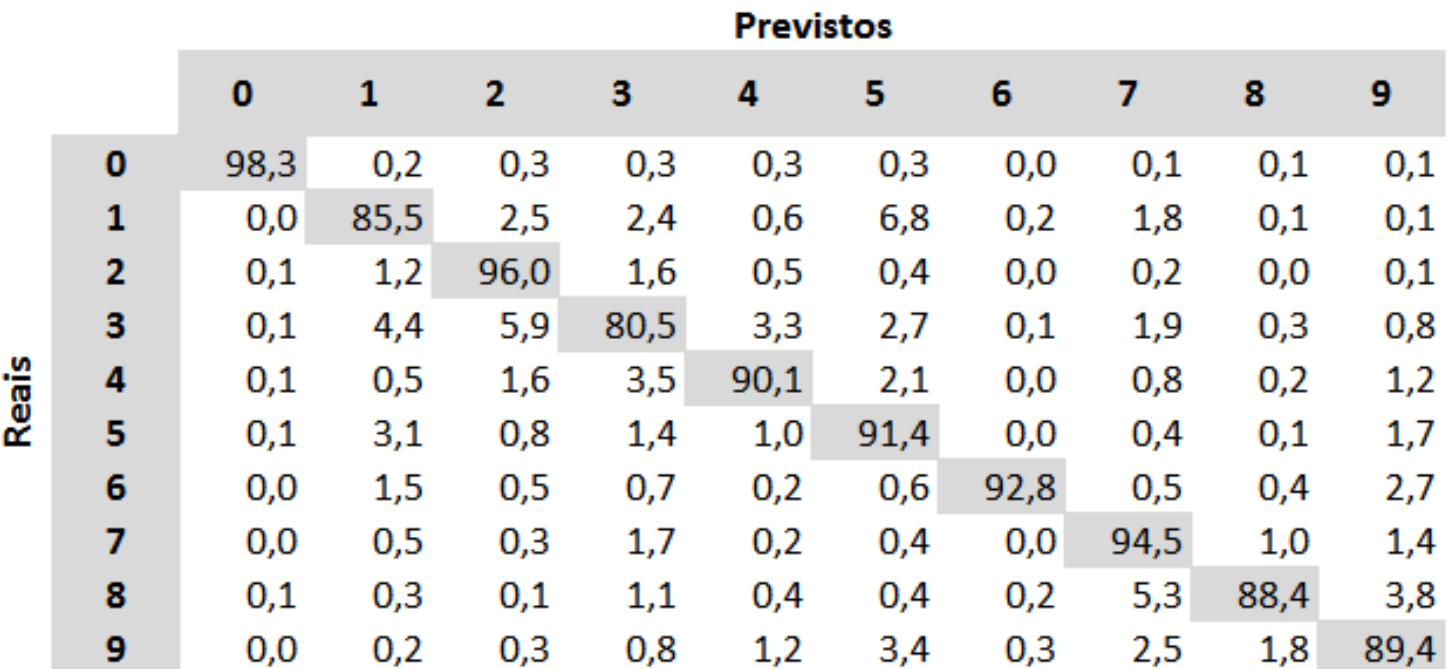

# **Packages used**

### **Packages used**

This presentation was made in Rmarkdown > Presentation > HTML (ioslides)

**janitor** Sam Firke (2021). janitor: Simple Tools for Examining and Cleaning Dirty Data. R package. version 2.1.0. [https://CRAN.R-project.org/package=janitor](https://cran.r-project.org/package=janitor)

**keras** Kuhn et al., (2020). Tidymodels: a collection of packages for modeling and machine learning using tidyverse principles. [https://www.tidymodels.org](https://www.tidymodels.org/)

**qdap** Rinker, T. W. (2020). qdap: Quantitative Discourse Analysis Package. 2.4.2. Buffalo, New York. <https://github.com/trinker/qdap>

**tidyverse** Wickham et al., (2019). Welcome to the tidyverse. Journal of Open Source Software, 4(43), 1686, <https://doi.org/10.21105/joss.01686>

**tidymodels** Kuhn et al., (2020). Tidymodels: a collection of packages for modeling and machine learning using tidyverse principles. [https://www.tidymodels.org](https://www.tidymodels.org/)

## **Thank you for your attention!**